## **SRP Popup Control**

The **SRP Popup Control** is not a form control, although you must have at least one popup on a form per popup you wish to display. The control acts as an interface to the SRPPopup.ocx file, through which you may display professional looking popup windows in the bottom corner of the screen, similar to that seen by Outlook 2003 and MSN Messenger.

Use the control's properties to define the look and feel of your popup, then use the Show property to display your popup.

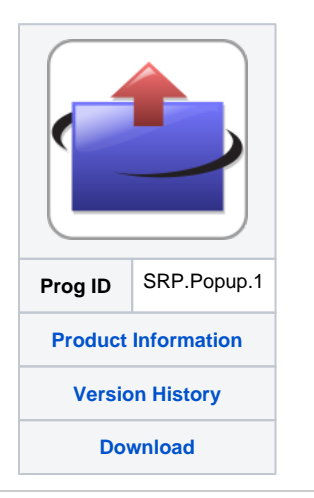

Search this documentation